# **TRAINING OFFERING**

#### **You can reach us at:**

Arrow ECS, Nidderdale House, Beckwith Knowle, Harrogate, HG3 1SA

Email: educationteam.ecs.uk@arrow.com Phone: 0870 251 1000

# **IBM Cognos Analytics: Author Reports Advanced (v11.0.x)**

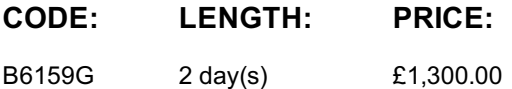

#### **Description**

This offering teaches Professional Report Authors about advanced report building techniques using relational data models, dimensional data, and ways of enhancing, customizing, managing, and distributing professional reports. The course builds on topics presented in the Fundamentals course. Activities will illustrate and reinforce key concepts during this learning activity.

### **Objectives**

Create query models • Build a query and connect it to a report • Answer a business question by referencing data in a separate query

Create reports based on query relationships • Create join relationships between queries • Combine data containers based on relationships from different queries • Create a report comparing the percentage of change

Introduction to dimensional reporting concepts • Examine data sources and model types • Describe the dimensional approach to queries • Apply report authoring styles

Introduction to dimensional data in reports • Use members to create reports • Identify sets and tuples in reports • Use query calculations and set definitions

Dimensional report context • Examine dimensional report members • Examine dimensional report measures • Use the default measure to create a summarized column in a report

Focus your dimensional data • Focus your report by excluding members of a defined set • Compare the use of the filter() function to a detail filter • Filter dimensional data using slicers

Calculations and dimensional functions • Examine dimensional functions • Show totals and exclude members • Create a percent of base calculation

Create advanced dynamic reports • Use query macros • Control report output using a query macro • Create a dynamic growth report • Create a report that displays summary data before detailed data and uses singletons to summarize information Design effective prompts • Create a prompt that allows users to select conditional formatting values • Create a prompt that provides

users a choice between different filters • Create a prompt to let users choose a column sort order • Create a prompt to let users select a display type

Examine the report specification • Examine report specification flow • Identify considerations when modifying report specifications • Customize reporting objects

Distribute reports • Burst a report to email recipients by using a data item • Burst a list report to the IBM Cognos Analytics portal by using a burst table • Burst a crosstab report to the IBM Cognos Analytics portal by using a burst table and a master detail relationship

Enhance user interaction with HTML • Create interactive reports using HTML • Include additional information with tooltips • Send emails using links in a report

Introduction to IBM Cognos Active Reports • Examine Active Report controls and variables • Create a simple Active Report using Static and Data-driven controls • Change filtering and selection behavior in a report • Create interaction between multiple controls and variables

Active Report charts and decks • Create an Active Report with a Data deck • Use Master detail relationships with Decks • Optimize Active Reports • Create an Active Report with new visualizations

#### **Audience**

Report Authors

# **Prerequisites**

• Knowledge of your business requirements• IBM Cognos Analytics for Consumers (v11.0) WBT or equivalent knowledge• IBM Cognos Analytics: Author Reports Fundamentals (v11.0.x) or equivalent knowledge

Create query models• Build a query and connect it to a report• Answer a business question by referencing data in a separate query Create reports based on query relationships• Create join relationships between queries• Combine data containers based on relationships from different queries• Create a report comparing the percentage of change

Introduction to dimensional reporting concepts• Examine data sources and model types• Describe the dimensional approach to queries• Apply report authoring styles

Introduction to dimensional data in reports• Use members to create reports• Identify sets and tuples in reports• Use query calculations and set definitions

Dimensional report context• Examine dimensional report members• Examine dimensional report measures• Use the default measure to create a summarized column in a report

Focus your dimensional data• Focus your report by excluding members of a defined set• Compare the use of the filter() function to a detail filter• Filter dimensional data using slicers

Calculations and dimensional functions• Examine dimensional functions• Show totals and exclude members• Create a percent of base calculation

Create advanced dynamic reports• Use query macros• Control report output using a query macro• Create a dynamic growth report• Create a report that displays summary data before detailed data and uses singletons to summarize information

Design effective prompts• Create a prompt that allows users to select conditional formatting values• Create a prompt that provides users a choice between different filters• Create a prompt to let users choose a column sort order• Create a prompt to let users select a display type

Examine the report specification• Examine report specification flow• Identify considerations when modifying report specifications• Customize reporting objects

Distribute reports• Burst a report to email recipients by using a data item• Burst a list report to the IBM Cognos Analytics portal by using a burst table• Burst a crosstab report to the IBM Cognos Analytics portal by using a burst table and a master detail relationship Enhance user interaction with HTML• Create interactive reports using HTML• Include additional information with tooltips• Send emails using links in a report

Introduction to IBM Cognos Active Reports• Examine Active Report controls and variables• Create a simple Active Report using Static and Data-driven controls• Change filtering and selection behavior in a report• Create interaction between multiple controls and variables

Active Report charts and decks• Create an Active Report with a Data deck• Use Master detail relationships with Decks• Optimize Active Reports• Create an Active Report with new visualizations

# **Further Information**

Prior to enrolling, IBM Employees must follow their Division/Department processes to obtain approval to attend this public training class. Failure to follow Division/Department approval processes may result in the IBM Employee being personally responsible for the class charges.

GBS practitioners that use the EViTA system for requesting external training should use that same process for this course. Go to the EViTA site to start this process:

http://w3.ibm.com/services/gbs/evita/BCSVTEnrl.nsf

Once you enroll in a GTP class, you will receive a confirmation letter that should show:

- The current GTP list price
- The 20% discounted price available to IBMers. This is the price you will be invoiced for the class.

# **Session Dates**

On request. Please contact us

#### **Additional Information**

This training is also [availabl](C:/uk/contact-us/)e as onsite training. Please contact us to find out more.